# *Supply Chain Planung Supply Chain Planung mit APS mit APS-Systemen Systemen*

**Möglichkeiten und Grenzen der systemgestützten Produktionsplanung**

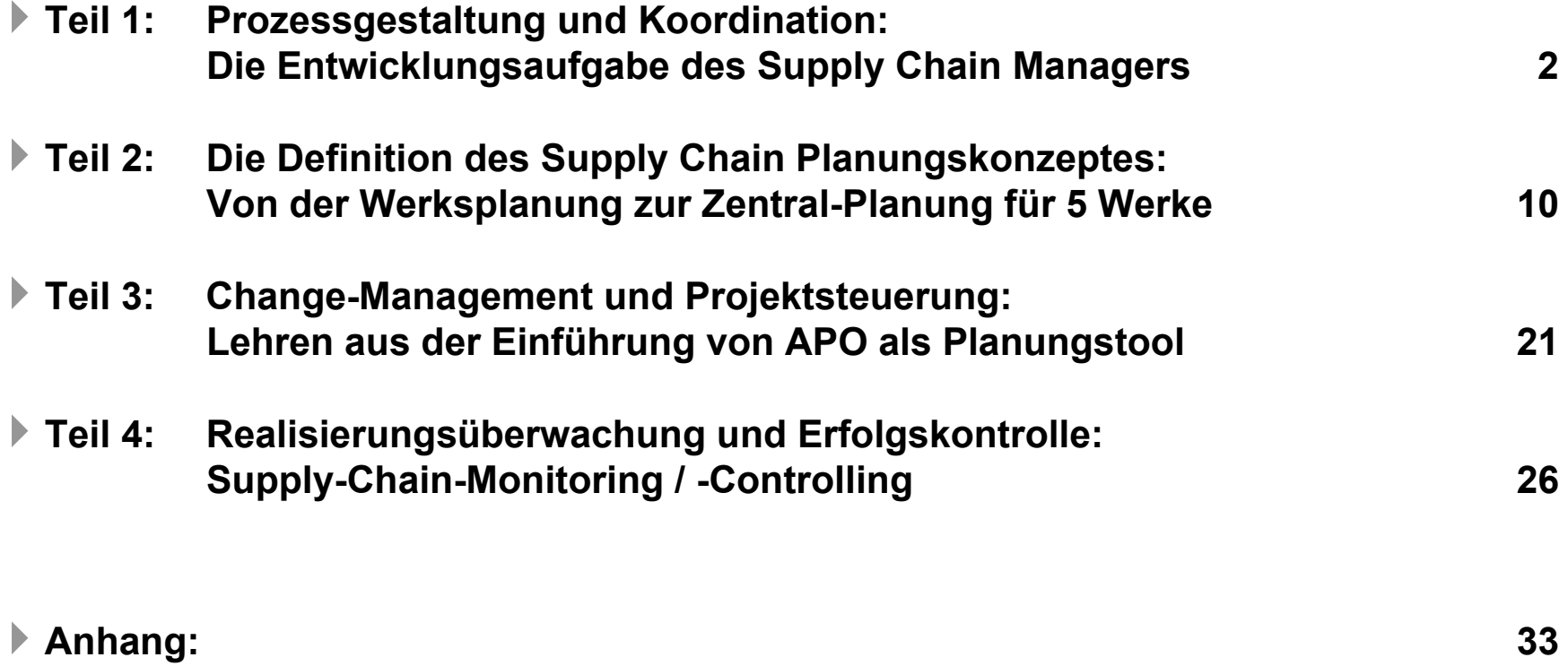

### **Grundlage: Gemeinsames Verständnis eines Unternehmens Grundlage: Gemeinsames Verständnis eines Unternehmens und seiner wesentlichen Funktionen! und seiner wesentlichen Funktionen!**

### **Informations- und Materialfluß in der Unternehmung**

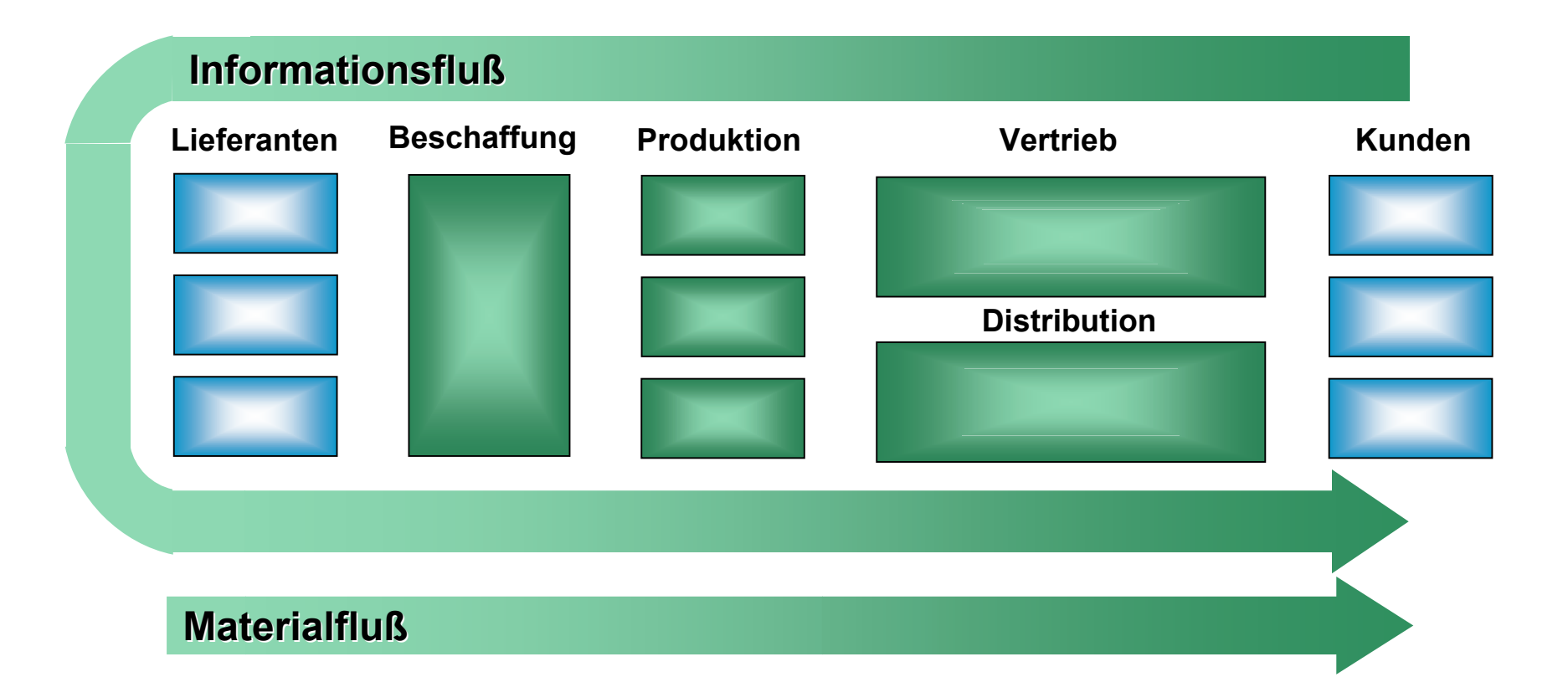

**Supply Chain Management (SCM) ist die Planung, Steuerung und Kontrolle von Prozessen und Informationen über laufende bzw. geplante Geschäftsaktivitäten innerhalb der Wertschöpfungs- bzw. Logistikkette. Ziel von SCM ist dabei die Optimierung dieser Prozesse.**

**Dies umfaßt:**

- **die ganzheitliche Betrachtung der Unternehmensprozesse**
- **Muller Einbindung (konzeptionell, informatorisch und materialflußbezogen) von Kunden und Lieferanten in die Prozessbetrachtungen**
- **die Entwicklung von Zielen und Kriterien**
- **die Änderung oder Neugestaltung bestehender Geschäftsprozesse**
- **"Make-or-Buy"-Analysen und Entscheidungen**
- ▶ den Grad der Zentralisierung / Dezentralisierung von Aufgaben / Funktionen
- **das Schnittstellenmanagement**
- **das Controlling der verantworteten Prozesse**

**Quellen: www.logistik-inside.com u.a.**

### **Supply Chain Management als eine Entwicklungsstufe der Logistik verstehen! Logistik verstehen!**

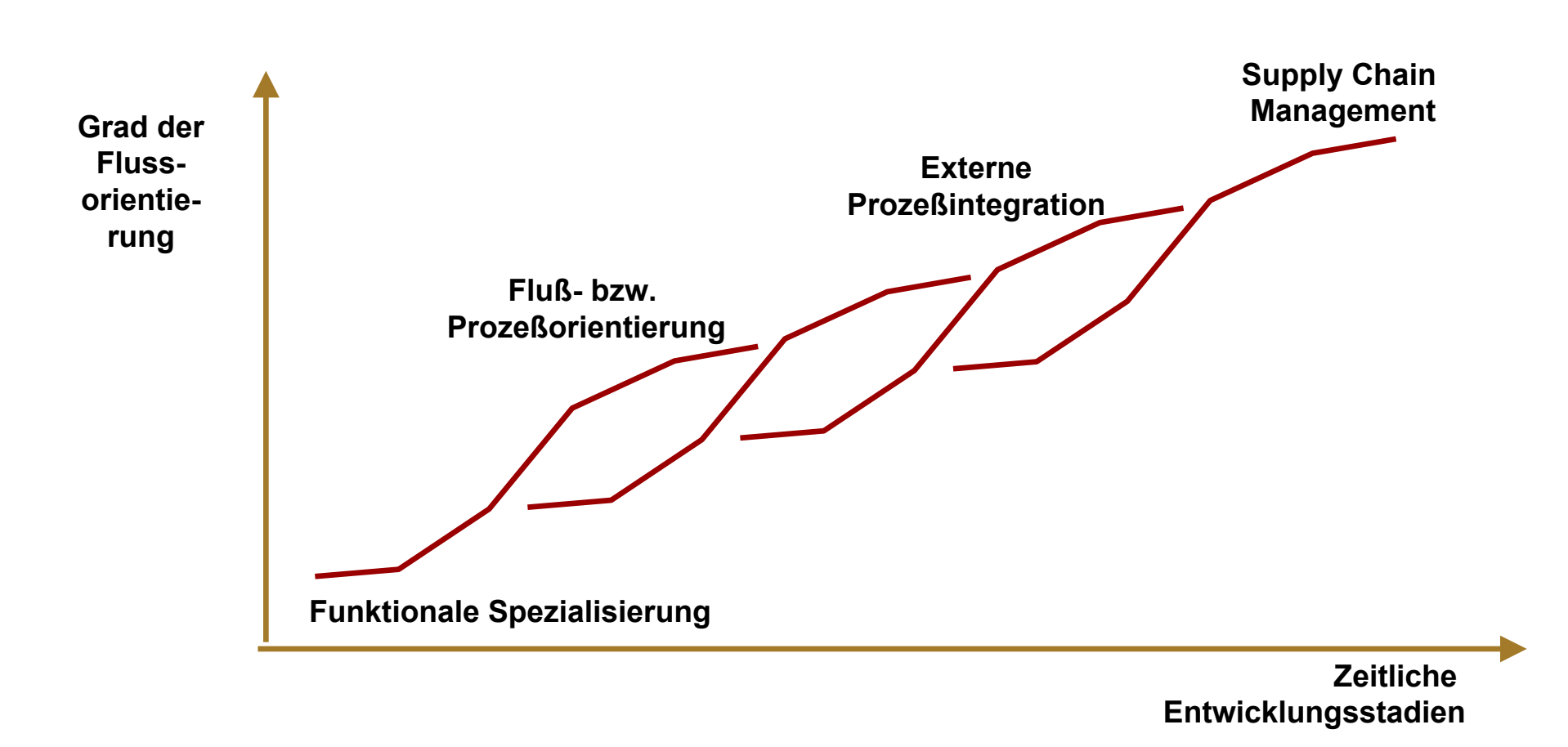

#### **Quelle: WHU-Studie 1999, Logistik-Heute 12/99**

## Unternehmen durchlaufen bestimmte Stufen / Reifegrade auf **dem Weg zum Supply Chain Management! dem Weg zum Supply Chain Management!**

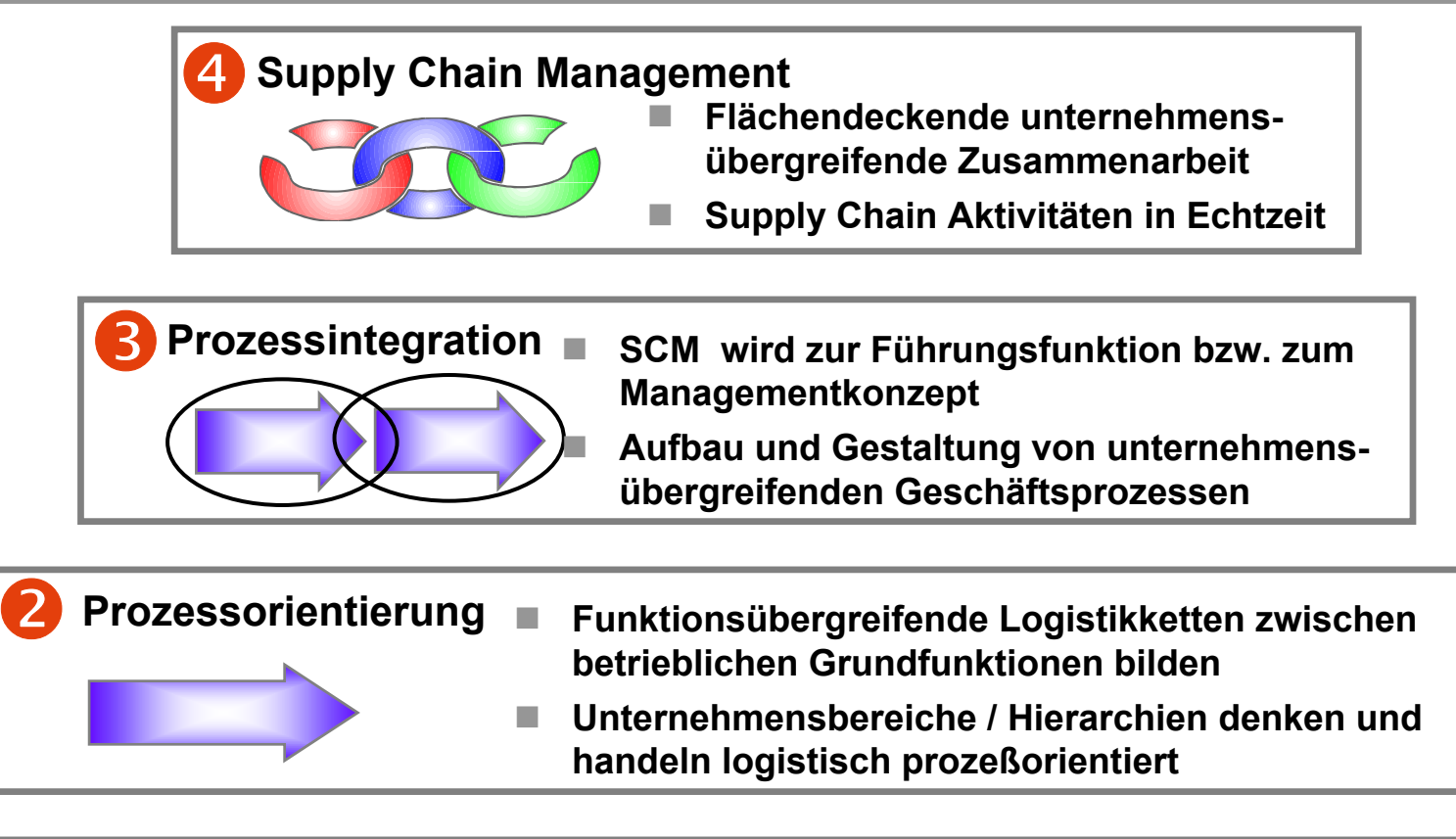

#### 0 **Funktionale Spezialisierung** г **Logistik ist eigenständige Unternehmensfunktion**  г **Einzeloptimierungen der Leistungsfähigkeit bzw. Kosten** п **Erfahrungskurven- und Skaleneffekte nutzen E P V GF**

## Das SCOR-Modell\* beschreibt alle internen und übergreifenden **Geschäftsprozesse entlang der Wertschöpfungskette! Geschäftsprozesse entlang der Wertschöpfungskette!**

### **Grundgedanke: Fünf wesentliche Supply Chain Management Prozesse**

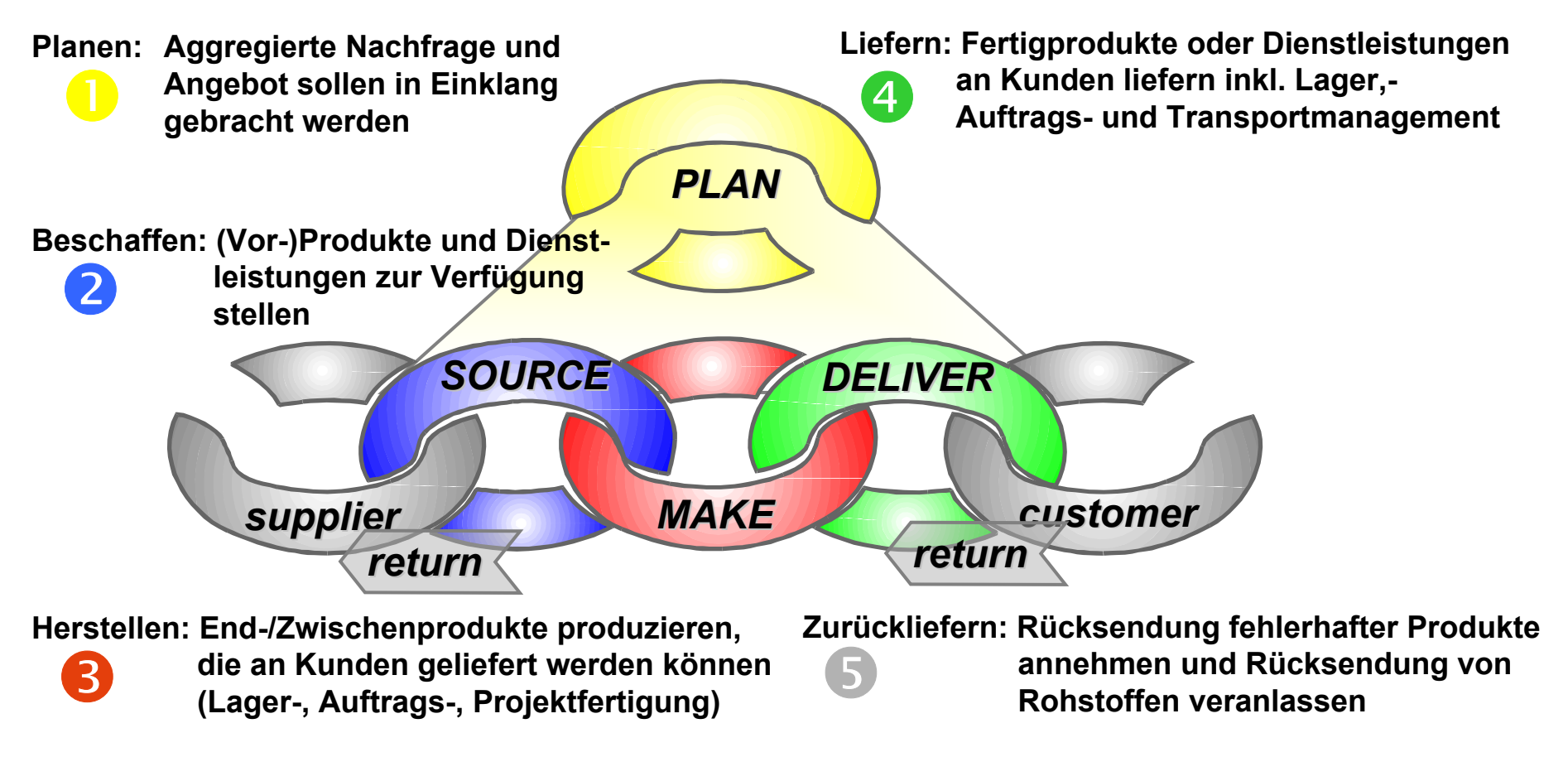

**\* Die Idee des SCOR-Modells (Supply Chain Operations Reference Model) geht zurück auf zwei Bostoner Consulting Unternehmen (PRTM & AMR), die 1996 das Supply Chain Council gründeten, um eine Standard Methode zu entwickeln, die alle Gesichtspunkte einer Supply Chain analysieren und beschreiben kann.**

### Das SCOR-Modell überführt bzw. ergänzt die klassisch funk**tionale tionale Betrachtungsweise in/um eine prozeßbezogene Sicht! Betrachtungsweise in/um eine prozeßbezogene Sicht!**

**Fokus der Betrachtung: Materialfluß in der Unternehmung**

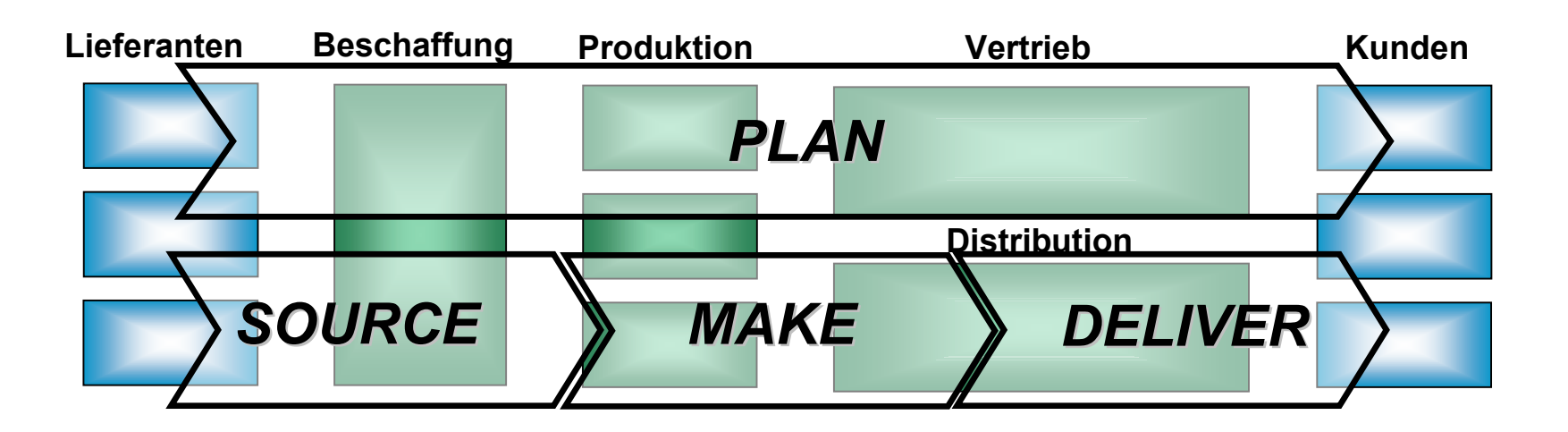

### SCM hat die Verantwortung zur Gestaltung unter**nehmensübergreifender Wertschöpfungsprozesse! nehmensübergreifender Wertschöpfungsprozesse!**

**Typische Supply-Chain-Organisation von Industrie-Unternehmen**

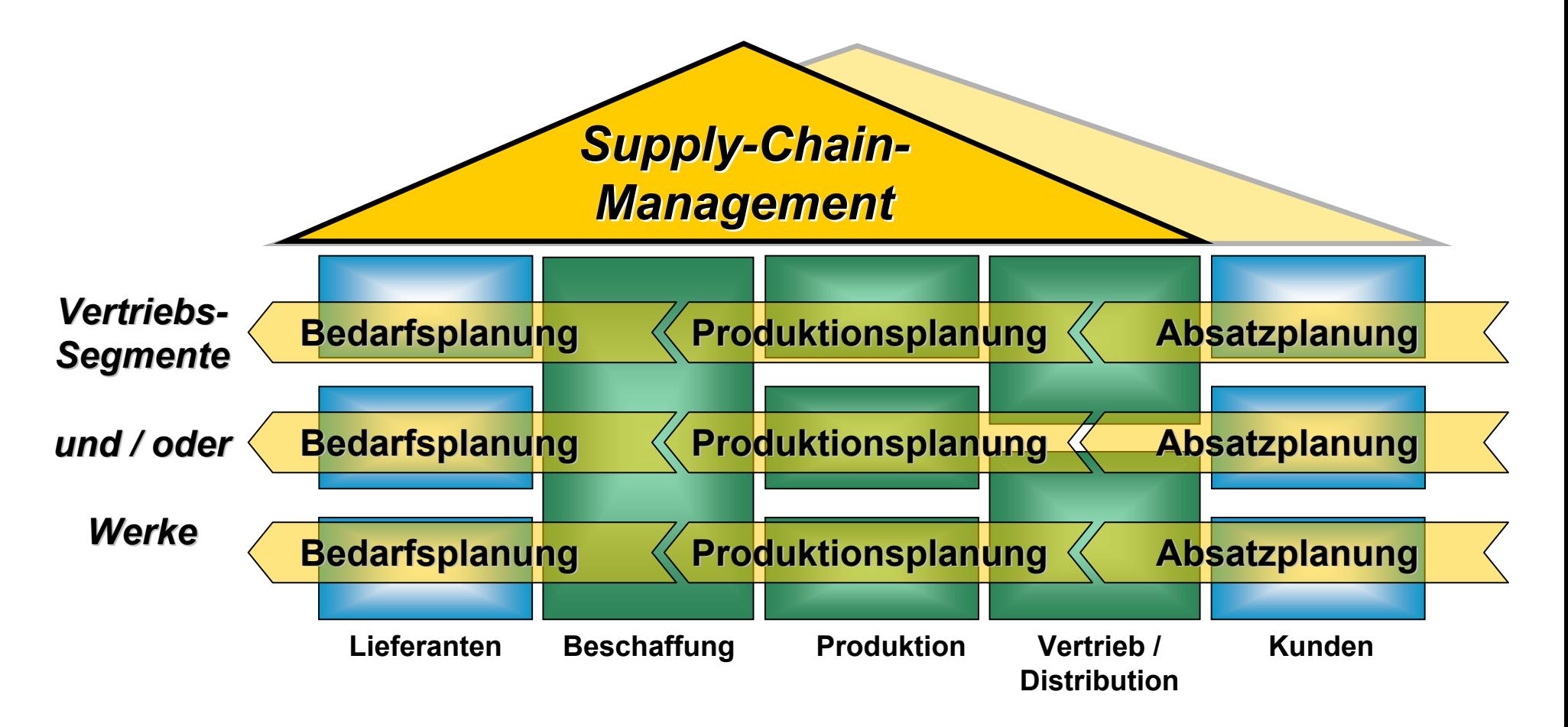

### **Als Mittler zwischen den Funktionen planen und steuern wir die Als Mittler zwischen den Funktionen planen und steuern wir die unternehmensweite Logistikkette! unternehmensweite Logistikkette!**

**BEISPIEL: Produktionsplanung für 5 Werke mit 36 Linien**

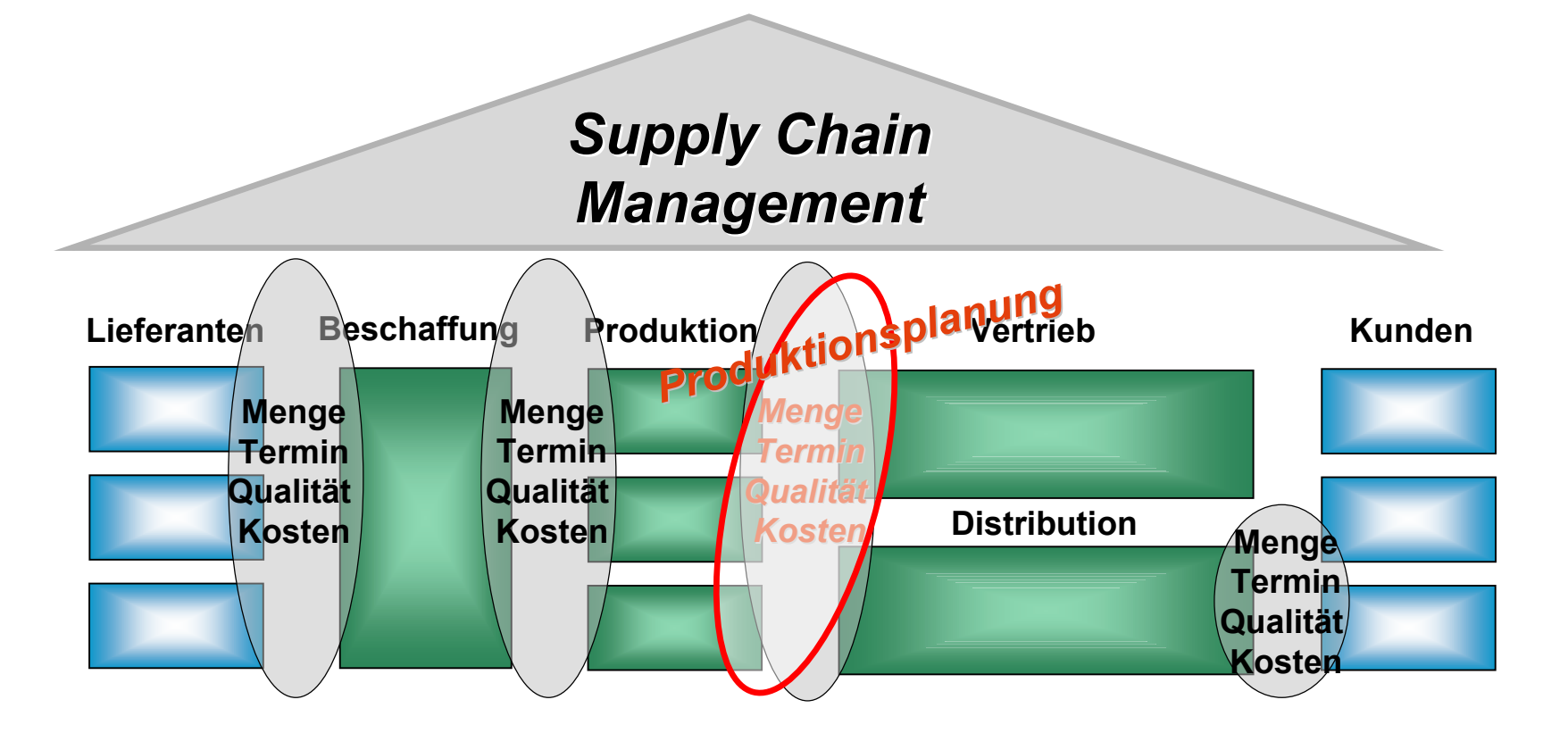

**Wichtiges Hilfsmittel: Vereinbarung von Service Level Agreements**

### **Von der We Von der Werksplanung zur Zentralplanung in drei Schritten! rksplanung zur Zentralplanung in drei Schritten!**

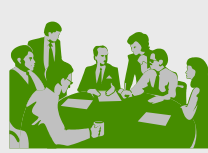

 **Workshops mit Werksleitern und Arbeits-**.<br>ung / Werksplanung durchgeführ **Mitarbeiterbefragung zur Selbsteinschätzung der Planungstätigkeiten vorgenommen Schwachstellen der lokalen und zentralen Planungsorganisation im IST festgestellt**

 **Erwartungen der Werke an eine zentrale Planung aufgenommen**

 **Vision einer Supply-Chain-Planung in Schlagzeilenfür die Projektarbeit entwickelt**

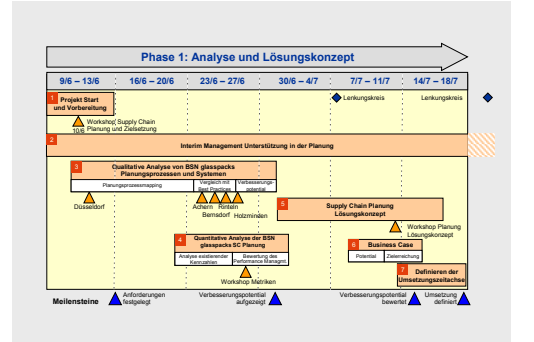

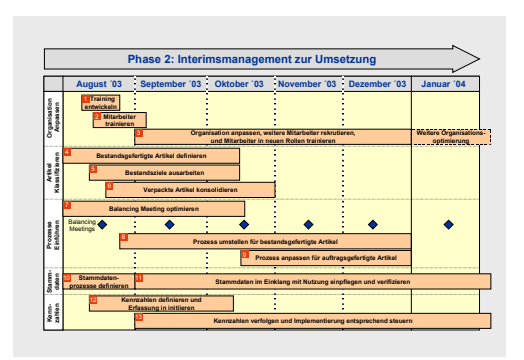

**Vision in internen Workshops entwickelt**

- **Gemeinsam Schwachstellen der lokalen & zentralen Planungsorganisation identifiziert**
- **Erwartungen / Anforderungen der Werke aufgenommen**
- **Vision in "Schlagzeilen & Bildern" aufbereitet**

**Lösungskonzept mit externer Unterstützung konkretisiert**

- **Schwachstellen durch Prozessaufnahme dokumentiert**
- П **Straffen Zeitplan (6 Wochen) aufgestellt und eingehalten**
- **Aus der Vision Konzept mit Umsetzungsplan entwickelt**

#### **Umsetzung durch Interimsmanager initiiert**

- **Umsetzungskompetenz des Beraters gestärkt**
- **Lösungsakzeptanz durch Integration gefördert**
- **Weitere Implementierung an neu eingestellten Supply Chain Planer übergeben**

## **Die Supply Chain Planung ist nicht mit den Ausführungsprozessen prozessen integriert und daher nicht effektiv! integriert und daher nicht effektiv!**

*Die Defizite lassen sich an zwölf "Hotspots" festmachen*

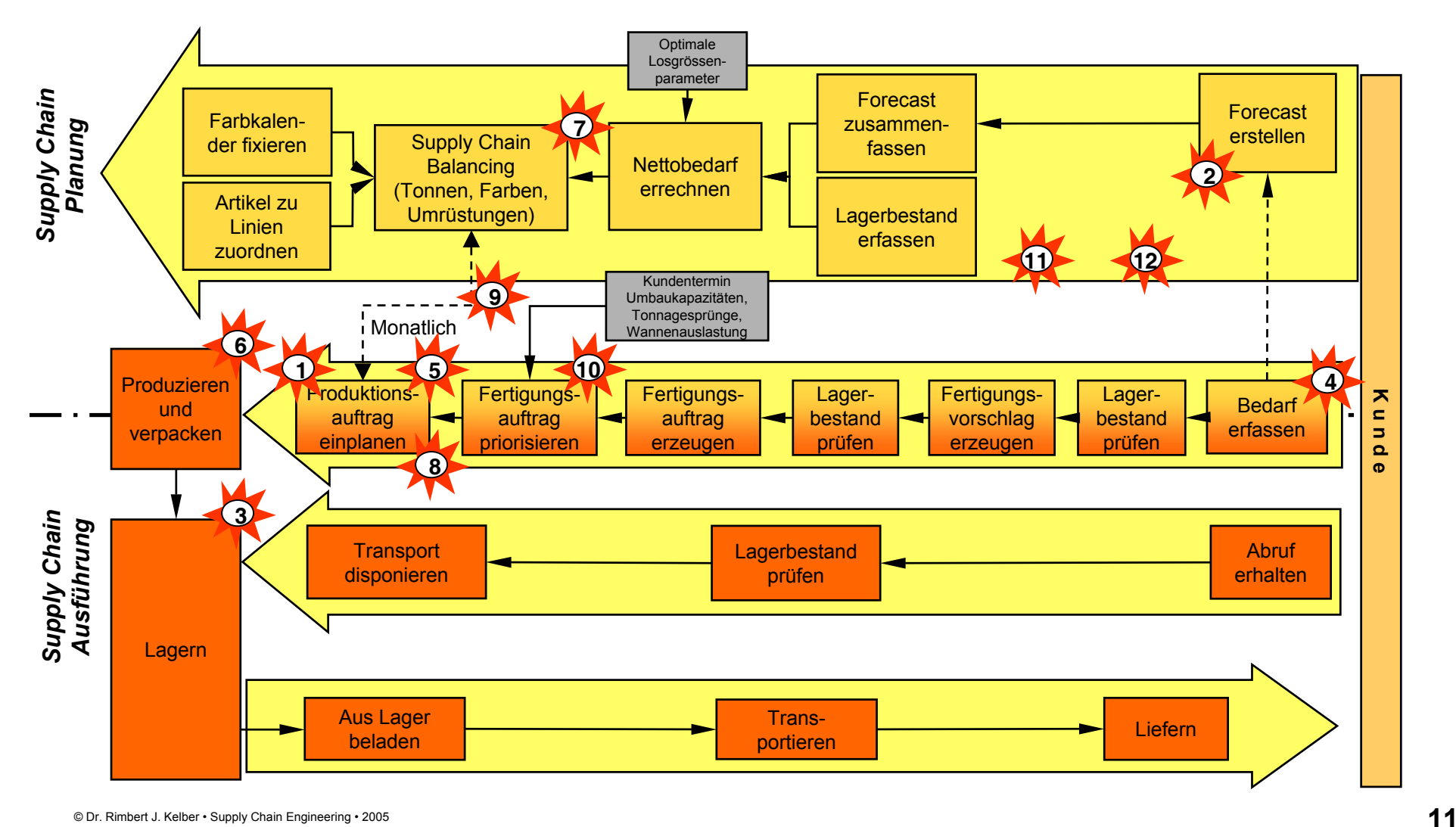

### **Vier typische Kernbereiche für Verbesserungen identifizieren! Vier typische Kernbereiche für Verbesserungen identifizieren!**

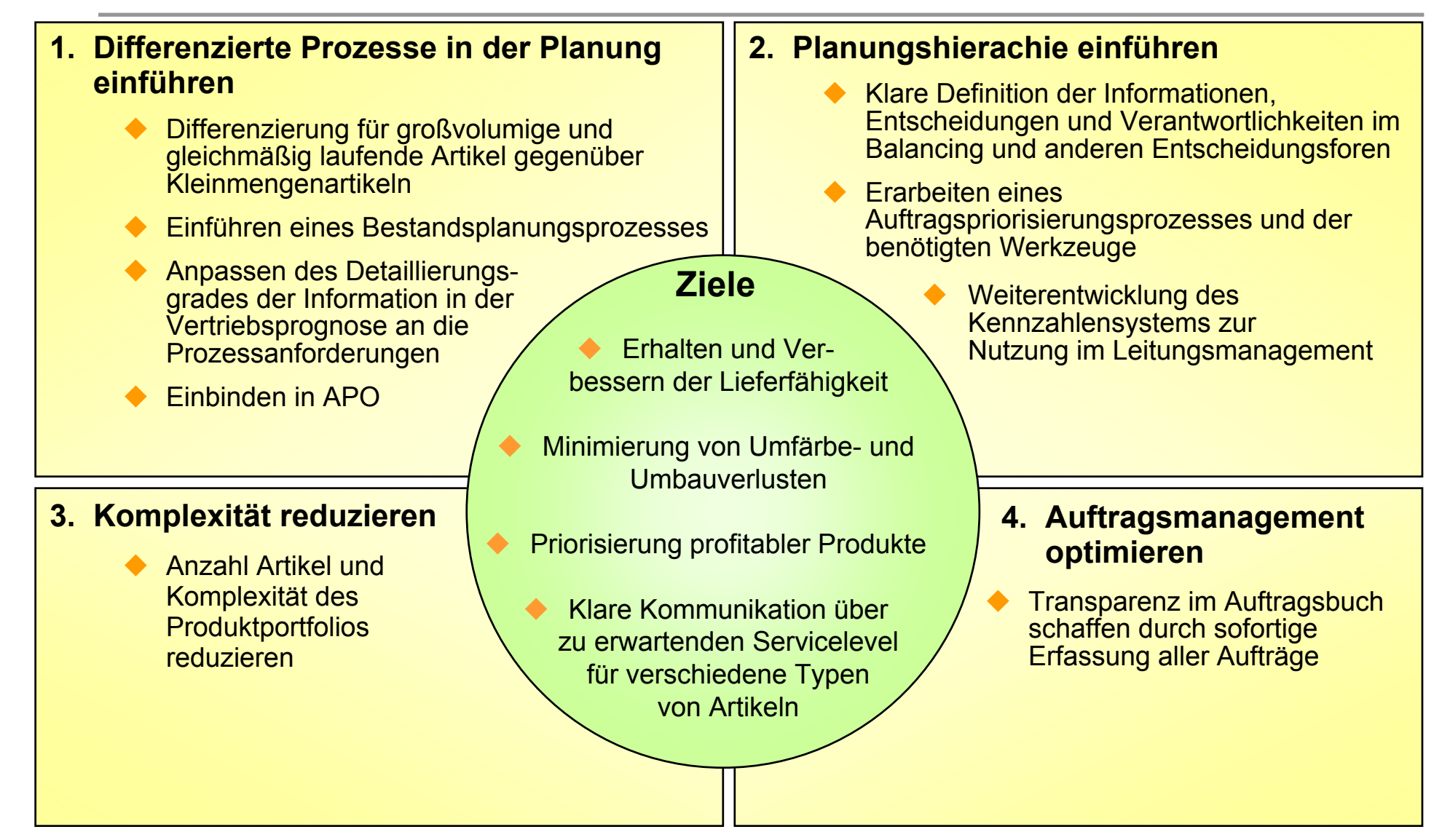

### **Das Produktportfolio nach differenzierten Planungsprozessen optimal steuern! optimal steuern!**

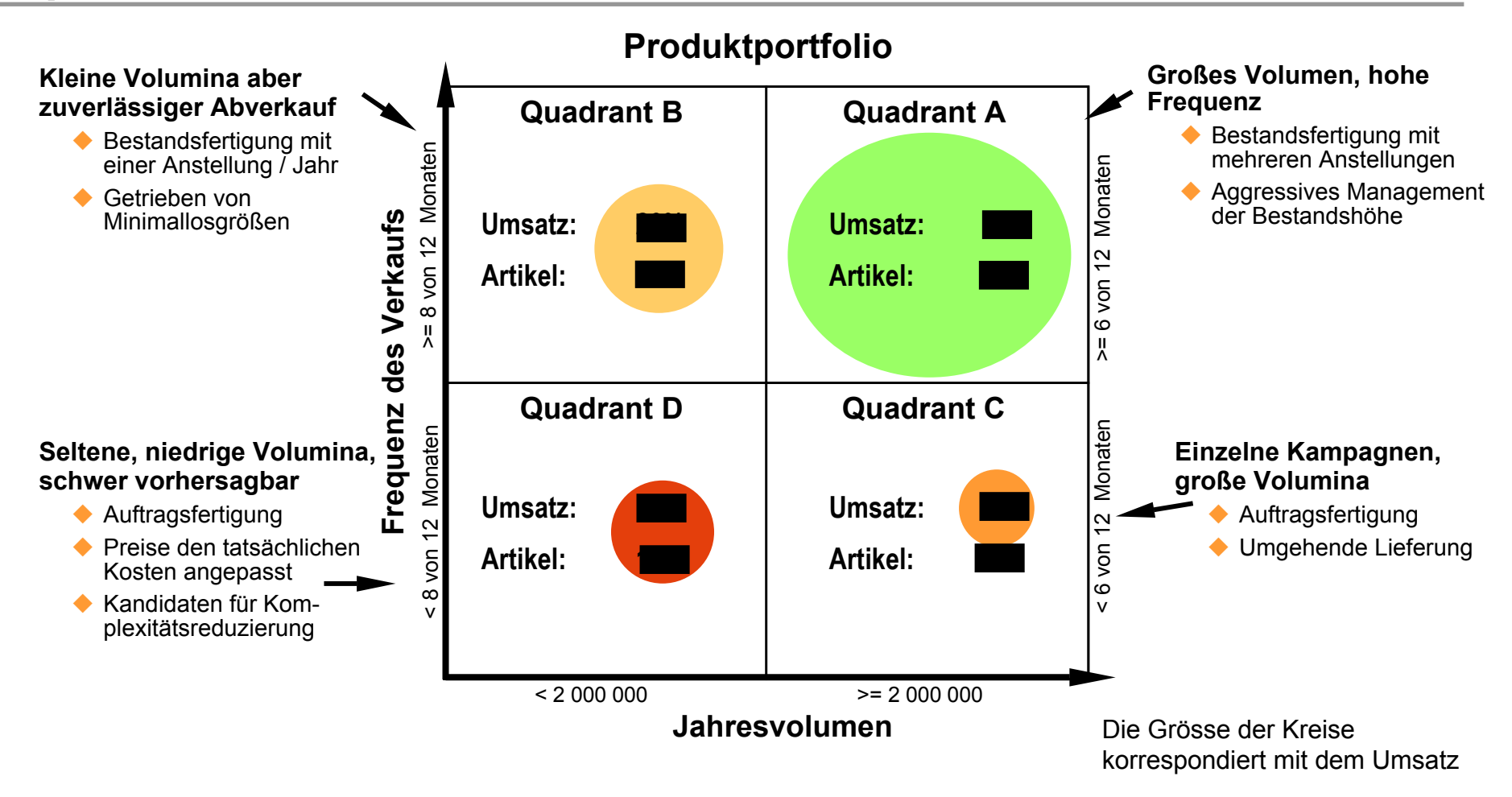

**Dieser Ansatz unterscheidet sich signifikant von der heutigen Vorgehensweise, bei der alle Artikel mit den gleichen Prozessen behandelt werden**

© Dr. Rimbert J. Kelber • Supply Chain Engineering • <sup>2005</sup> **13**

## **In Zukunft werden Artikel in Bestandsfertigung und auftragsbezogene Fertigung unterteilt! auftragsbezogene Fertigung unterteilt!**

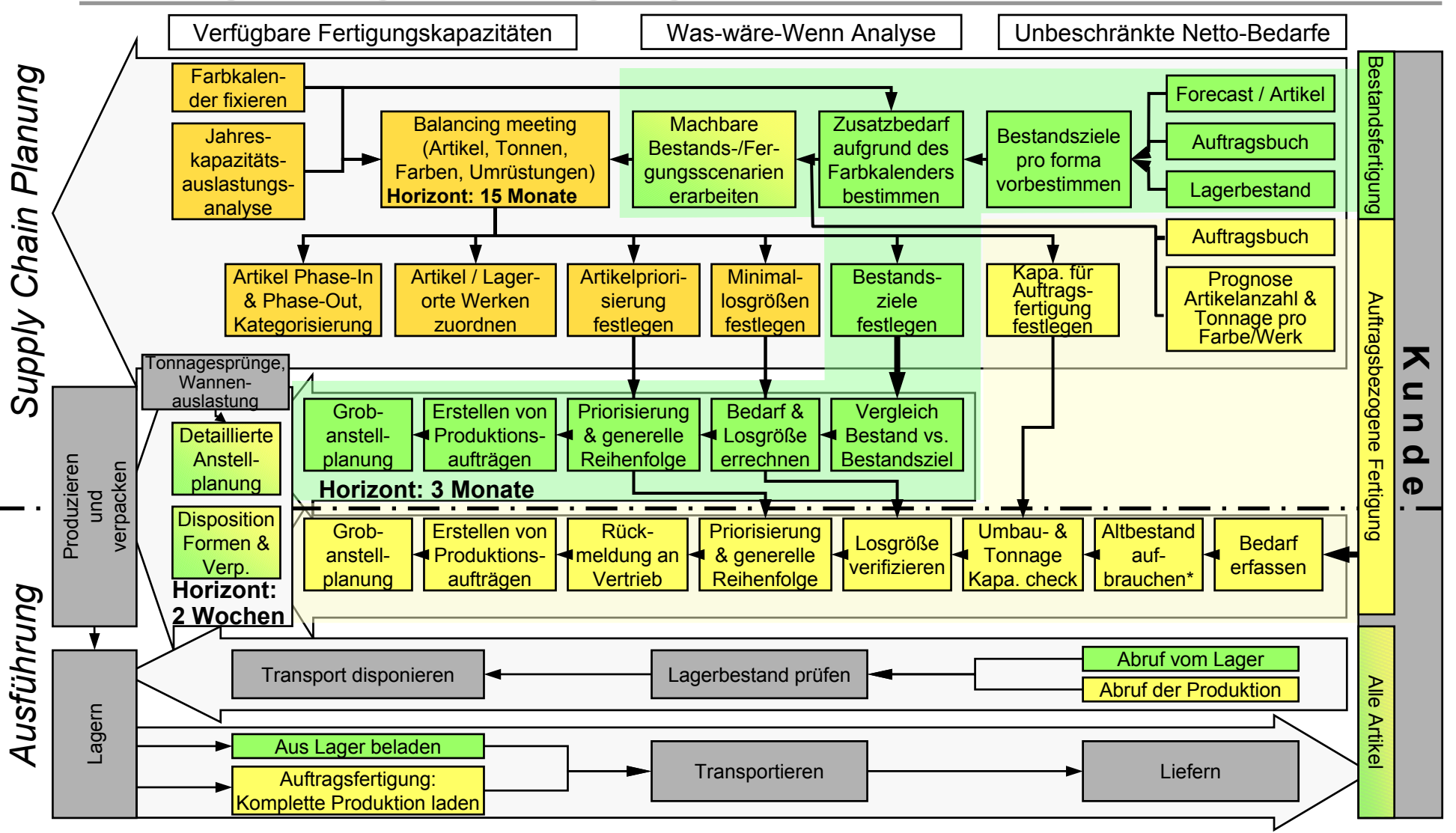

**2**

© Dr. Rimbert J. Kelber • Supply Chain Engineering • <sup>2005</sup> **14**\* Altbestände darf es nicht geben, da kompl ette Produktion geliefert wird

## **Für Bestandsfertigung und Auftragsfertigung gelten unterschiedliche Planungsprozesse! unterschiedliche Planungsprozesse!**

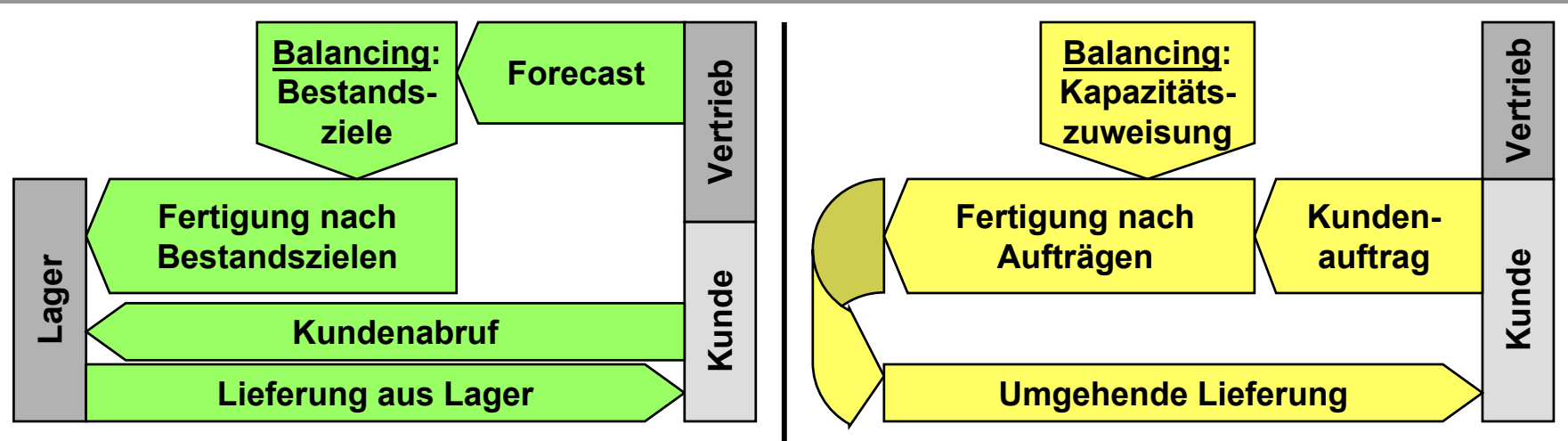

#### **Bestandsfertigung**

- **In der Planung werden Bestandsziele festgelegt und verfolgt**
- **In the Fertigung wird nur von Bestandszielen und vorhandenen Beständen gesteuert**
- **Verfügbarkeit im Lager wird sichergestellt**
- **Kundenabrufe werden aus dem Lager beliefert**

#### **Auftragsfertigung**

- **Kapazität für Auftragsfertigung wird in der Planung bereitgehalten**
- **Konkrete Aufträge vom Kunden führen zur Fertigung des Auftragsvolumens**
	- **Im Einklang mit dem Farbkalender**
- Г **Aufträge werden umgehend geliefert**
	- $\bullet$  **Lagerung der Kundenware kann als Serviceleistung angeboten und in Rechnung gestellt werden**

© Dr. Rimbert J. Kelber • Supply Chain Engineering • <sup>2005</sup> **15**

## **Für die Festlegung der passende Für die Festlegung der passenden Organisationsform gibt es n Organisationsform gibt es keine Ideal keine Ideal-Lösung! Lösung!**

- **Die optimale Organisationsform gibt es nicht!**
	- **Unternehmensspezifikation wie die Marktanforderungen, die Unternehmensstrategie oder der Organisationsgrad prägen auch die optimale Organisationsform und deren Steuerung**
	- **"Optimale" Organisationsstrukturen unterliegen veränderten Anforderungen und sind daher veränderlich (**Ö**"Organische Systeme", Selbst-Kontrolle/Selbst-Organisation)**
- **Zentralisierungs-/Dezentralisierungs-Überlegungen differenziert betrachten!**
	- **Zielführend ist i.d.R. nicht die Frage "welche Funktionen sind zentral/dezentral anzuordnen", sondern die Frage "welche Teilprozesse sind sinnvollerweise zentral/dezentral auszuführen"**
	- **Beispiel: Absatzgrobplanung und/oder Programmplanung und/oder Produktionsplanung und/oder Produktionssteuerung?**

#### **Optimale Organisationsformen aus universellen Gestaltungsprinzipien ableiten!**

- **Entwicklung der Organisationsform anhand von Schlüsselprozessen mit Blick auf die Bedeutung für Kunden und den Beitrag zum Unternehmenserfolg. Ein "Prozeß-Owner" ist verantwortlich für den Prozeß und die Einflußgrößen**
- **Eindeutig geregelte Kunde-Lieferant-Beziehungen, d.h. überschaubare, klare Verantwortlichkeiten und Ziele mit möglichst wenigen und einfachen Schnittstellen**

### **Die Gestaltung der Planungsorganisation an einigen wenigen Grundprinzipien orientieren! Grundprinzipien orientieren!**

- **Zeitkritische Aufgaben und damit zusammenhängende Routineentscheidungen sollten am gleichen Ort angesiedelt sein**
	- Die Anzahl der "ad-hoc" Entscheidungen, die eskaliert werden müssen, sollten minimiert **werden**
	- **Informationsübergaben über mehrere Funktionen sollten minimiert werden**
- **Daten für Zielsetzung (z.B. im Rahmen des Budgets) und die Ist-Datengrundlage der Planung sollten getrennt sein**
	- **Zielsetzung soll aggressiv aber in Summe machbar sein, Zielerreichung soll verfolgt werden**
	- **Planung für das Tagesgeschäft sollte auf Daten aufbauen, die die Realität spiegeln, auch wenn diese in Einzelfällen von den Zielvorgaben abweicht**
- **Infrastrukturaufgaben sollten bei den bearbeitenden Aufgaben angesiedelt sein**
	- **Dort, wo die Daten anfallen**
	- **Dort, wo die Daten benutzt werden und Interesse an Datenqualität besteht**

### **Klare Trennung / Zuordnung werksübergreifender Aufgaben und Kompetenzen zur Zentralplanung! und Kompetenzen zur Zentralplanung!**

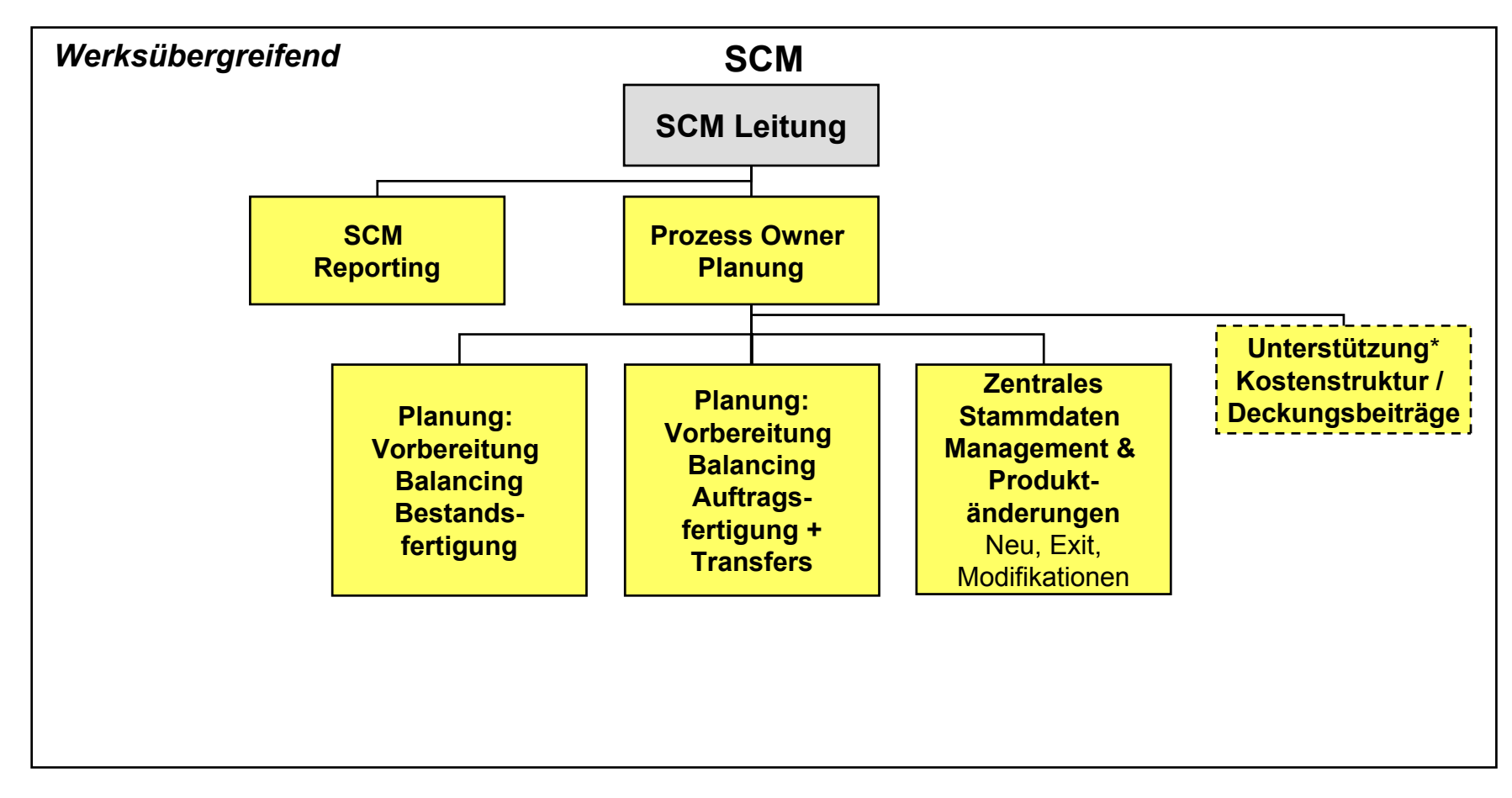

\* Je nach Aufwand

### **Einführung eines SC Managers Werk Einführung eines SC Managers Werk für die lokalen Aufgaben für die lokalen Aufgaben mit operativer Kompetenz mit operativer Kompetenz**

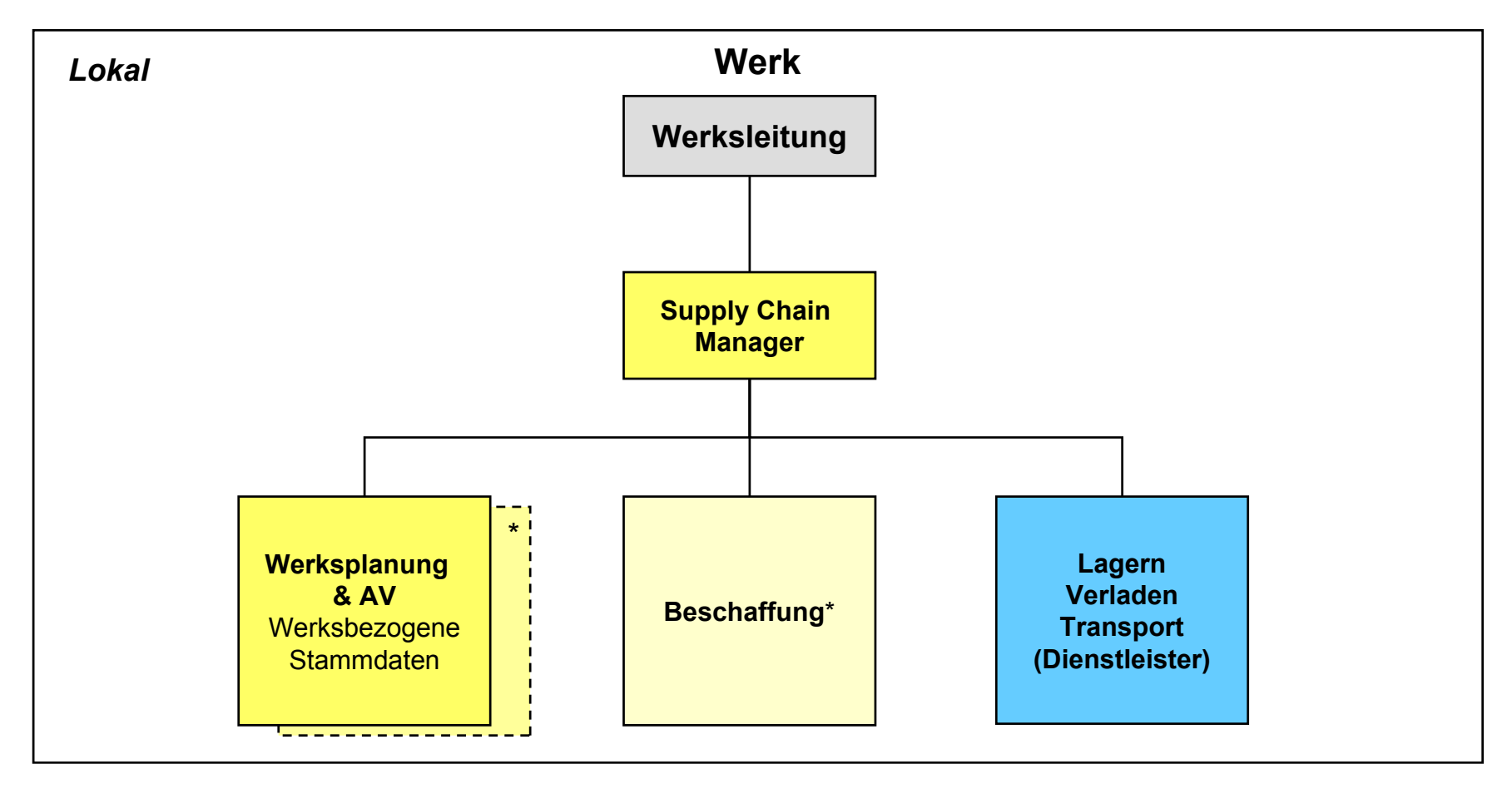

\* Je nach Aufwand

### **Implikationen der organisatorischen Veränderungen**

- **Die Rolle der werksübergreifenden Planer nimmt an Bedeutung zu**
	- **Die werksübergreifenden Planer treiben die Vorbereitung der Entscheidungen im Balancing**
	- **Inklusive Farbkalender, Zuordnung der Artikel zu den Werken, Artikel Phase-In & Phase-Out und Kategorisierung**
- **Die Unterteilung der Planer in Regionalplaner für Nord- und Südwerke entfällt**
- **Das Ziel ist eine Unterteilung der werksübergreifenden Planer nach Auftrags- vs. Bestandsfertigung**
- **Die zentrale Stammdatenfunktion wird gestärkt**
	- **Alle Stammdaten außer direkt werksbezogenen Stammdaten werden zentral verwaltet**
- **In den Werken wird die Funktion des SC Managers geschaffen zur operativen Steuerung der Prozesse**

### **APS (Advanced Planning and Scheduling): Typical Modules Within SAP APO Within SAP APO®: DP – SNP/Easyplan Easyplan – PP/DS\***

- **DP – Demand Planning**
	- **Each sales organisation enters forecasts correspondig to managed sales**
	- **The production is launched via forecasts <<make-to-stock>> and not via sales orders**
	- **Forecast can also be entered deterministic (done in Germany)**
- **SNP – Supply Network Planning / Easyplan**
	- **<<sales-to-be-produced>> are available in SNP (country orientated)**
	- г **Optimiser allocates production demands to resources based on margin increases or cost minimisation**
	- **Easyplan as additional tool visualises planning results and allows manual adjustments**
- **PP/DS – Production Planning / Demand Scheduling**
	- **Automised release / transfer for production orders from SNP to PP/DS**
	- **Supports production scheduling on plant side**
	- г **No optimisation support for scheduling in the first implementation step**

**\* Example from container glas industry**

### **General Business Process Overview for European SAP APO General Business Process Overview for European SAP APO® Implementation Implementation**

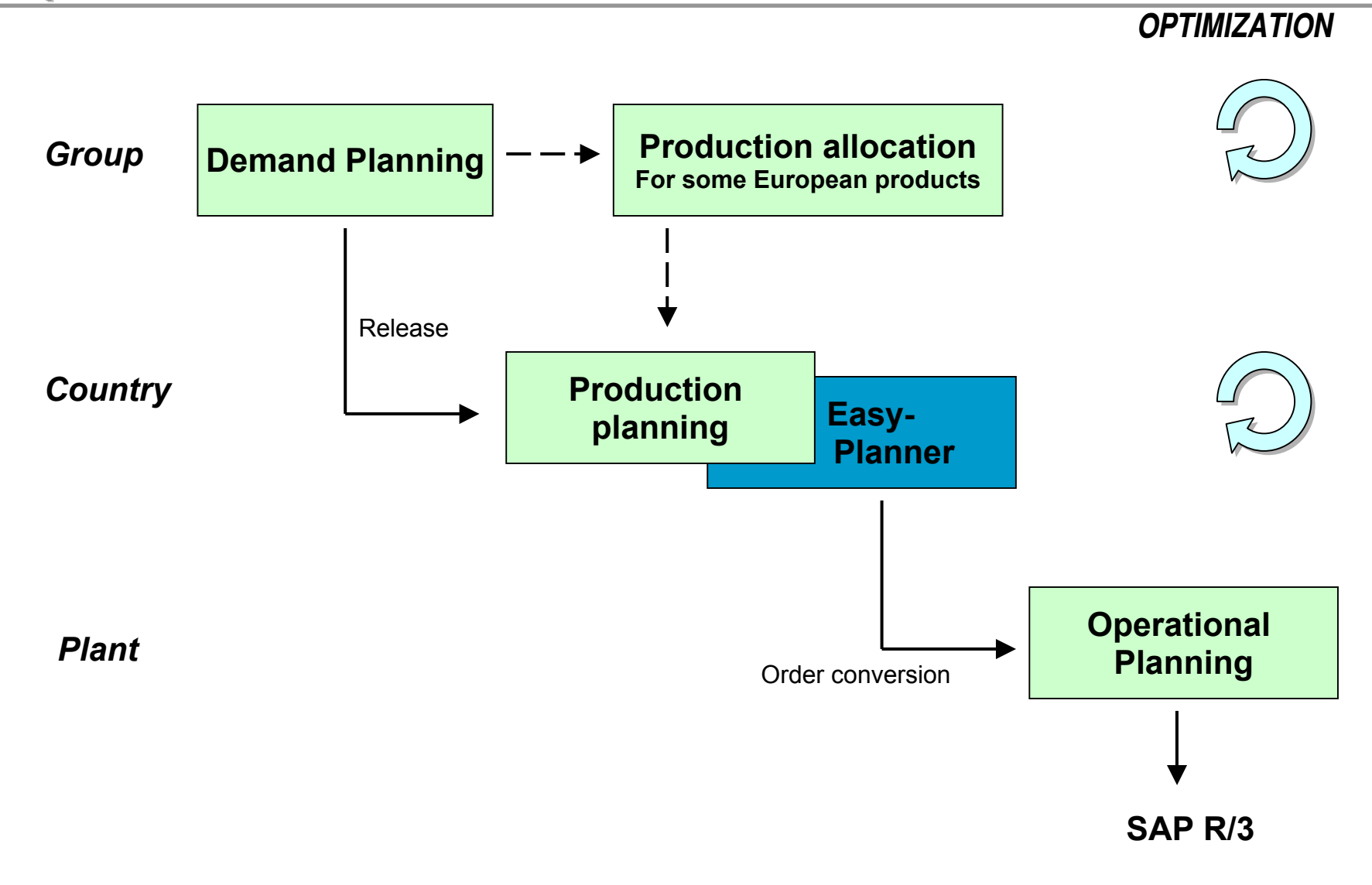

### **Die Produktionsplanung erfolgt in drei Bearbeitungsstufen Die Produktionsplanung erfolgt in drei Bearbeitungsstufen**

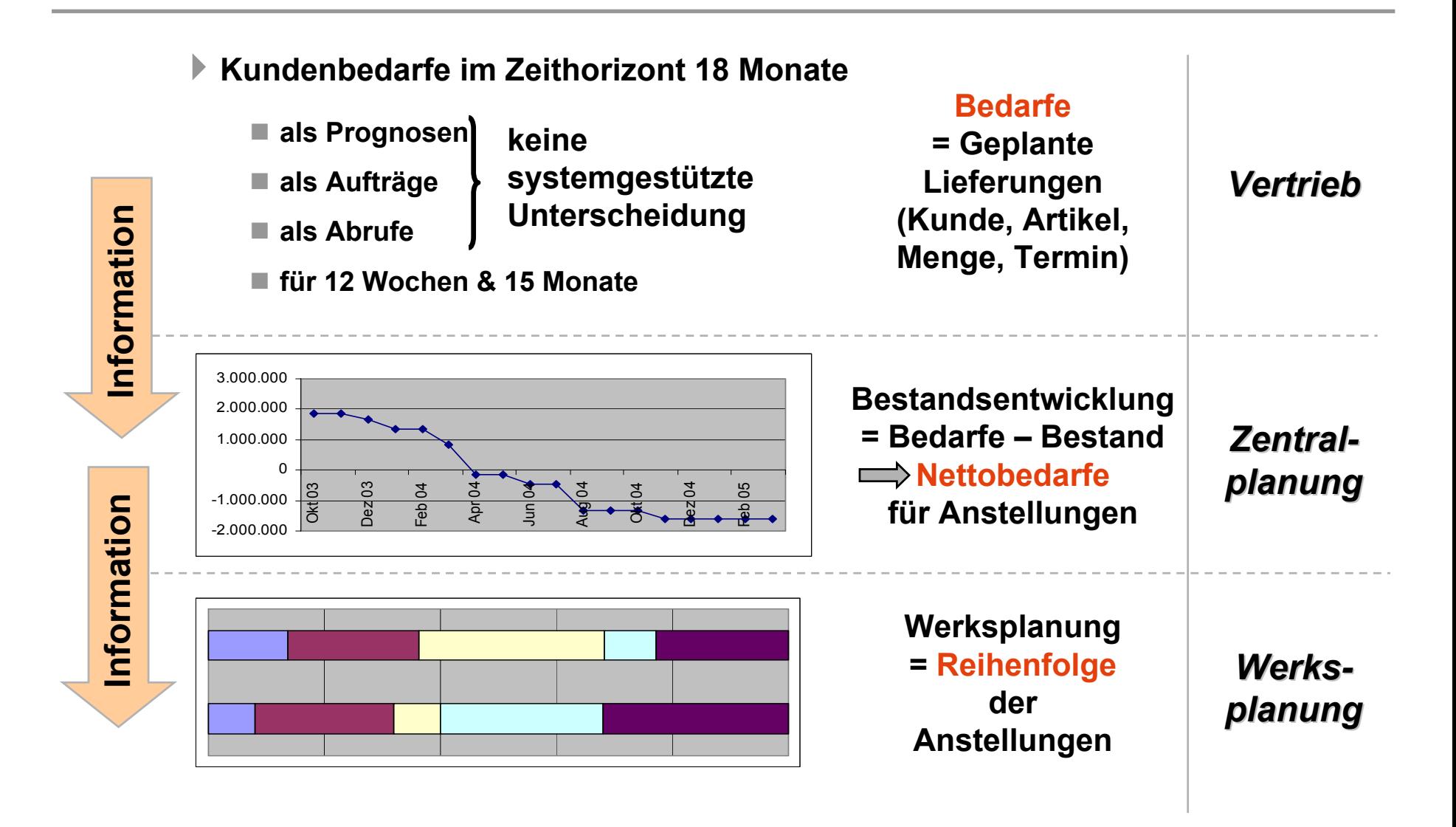

### **Cross Country Demands Are Centrally Handled Via Intercompany company-tables**

### **European products: "Managed" sales → "To-be-produced" sales**

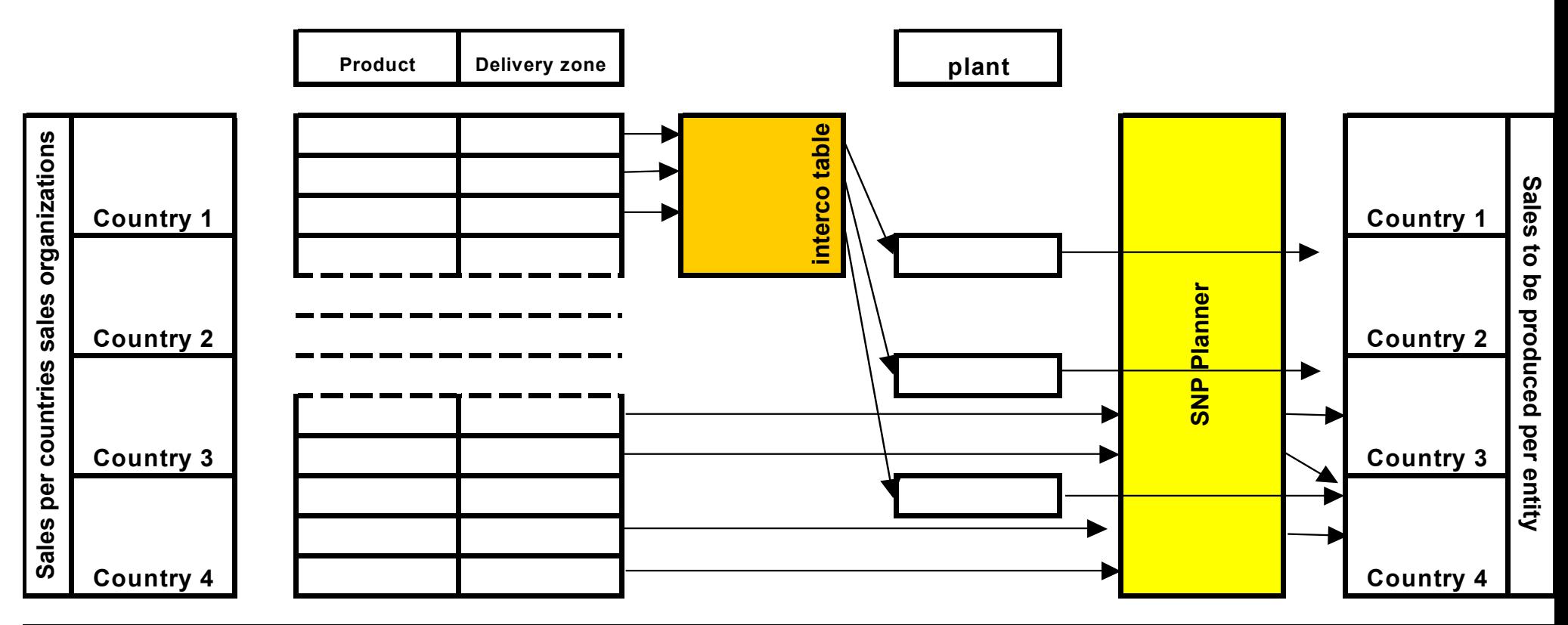

**2/ For each product/Site it's linked a "SNP Planner" by which forecasts are split per Country 1/ An Interco table allows to move some forecasts from a Delivery Zone to a Plant in another country**

### Die Einführung erfolgte ohne Berücksichtigung wesentlicher **Ergebnisse des Planungskonzeptes! Ergebnisse des Planungskonzeptes!**

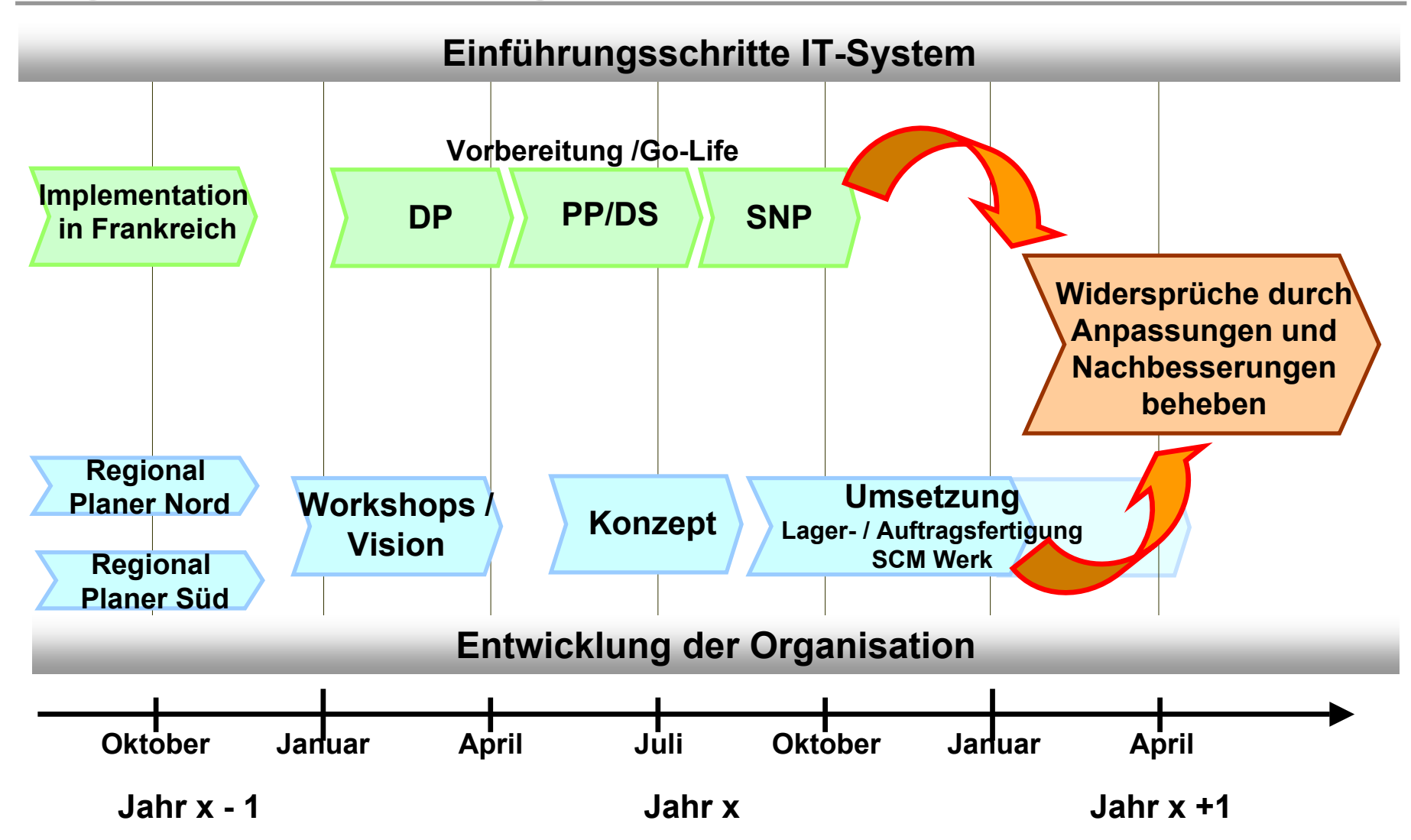

### Die Veränderungen wirken sich positiv auf vier **Kostenpotentiale aus Kostenpotentiale aus**

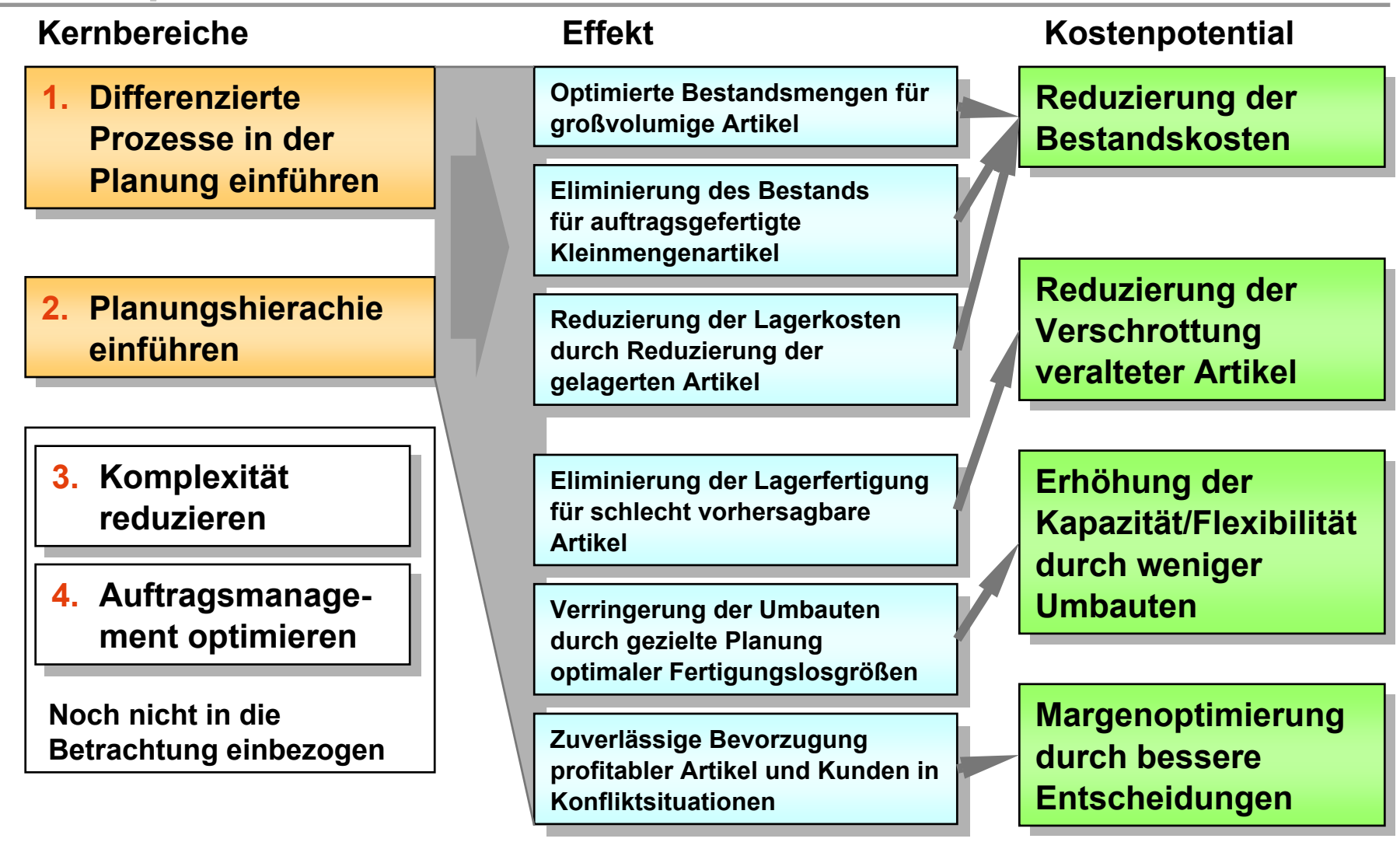

### **Zusätzlich ergeben sich qualitative Verbesserungen durch das Zusätzlich ergeben sich qualitative Verbesserungen durch das neue Planungskonzept neue Planungskonzept**

- **Stabile Planung und "mehr Ruhe" in der Supply Chain** 
	- **Der Planungsaufwand wird dadurch reduziert**
	- **Die Planung anhand von Bestandszielen erlaubt einen längerfristigen Planungshorizont**  und bringt dadurch "Ruhe" in die Supply Chain

- **Erhöhte Lieferfähigkeit und Zuverläßlichkeit gegenüber den Kunden**
	- **Optimierte Prozesse für Bestandsplanung und Sicherheitsbestände ergeben eine erhöhte Lieferfähigkeit und Zuverläßlichkeit gegenüber den Kunden**
	- **Verbesserte Verläßlichkeit erleichtert auch dem Kunden die Planung und führt zu erhöhter Kundenzufriedenheit**

### Verbesserungen durch das Planungskonzept werden mit **wenigen Kennzahlen gemessen wenigen Kennzahlen gemessen**

**Optimierte Bestandsmengen für großvolumige Artikel**

**Reduzierung der Lagerkosten durch Reduzierung der gelagerten Artikel**

**Eliminierung des Bestandes für auftragsgefertigte Kleinmengenartikel**

**Eliminierung der Lagerfertigung für schlecht vorhersagbare Artikel**

**Verringerung der Umbauten durch gezielte Planung optimaler Fertigungslose**

**Zuverlässige Bevorzugung profitabler Artikel und Kunden in Konfliktsituationen**

**Stabile Planung und "mehr Ruhe" in der Supply Chain**

**Erhöhte Lieferfähigkeit und Zuverlässlichkeit gegenüber dem Kunden**

**Erwartete Verbesserungen Zielwerte für Hauptkennzahlen**

**75% Umsatz (€) und 90% Absatz (Stück) mit Bestandsfertigung**

**25% der Artikel bestandsgefertigt vs. 75% auftragsgefertigt**

**60% Prognosegenauigkeit pro Artikel für bestandsgefertigte Artikel**

**2,3 Monate Bestandsreichweite für bestandsgefertigte Artikel**

**Keinen Bestand aus auftragsgefertigten Artikeln**

**Weniger als 2900 Umbauten**

**Fertigungslosgrößen >=100% der optimalen Losgröße**

**Verbesserung der Liefertreue**

### **Beispiel: Auszug aus dem SCM-Reporting eines Industrie-Unternehmens (1) Unternehmens (1)**

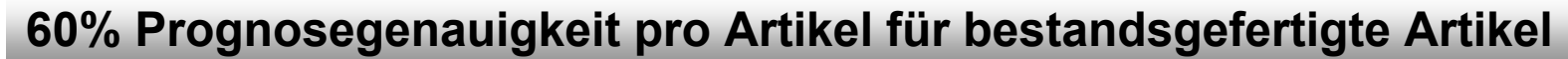

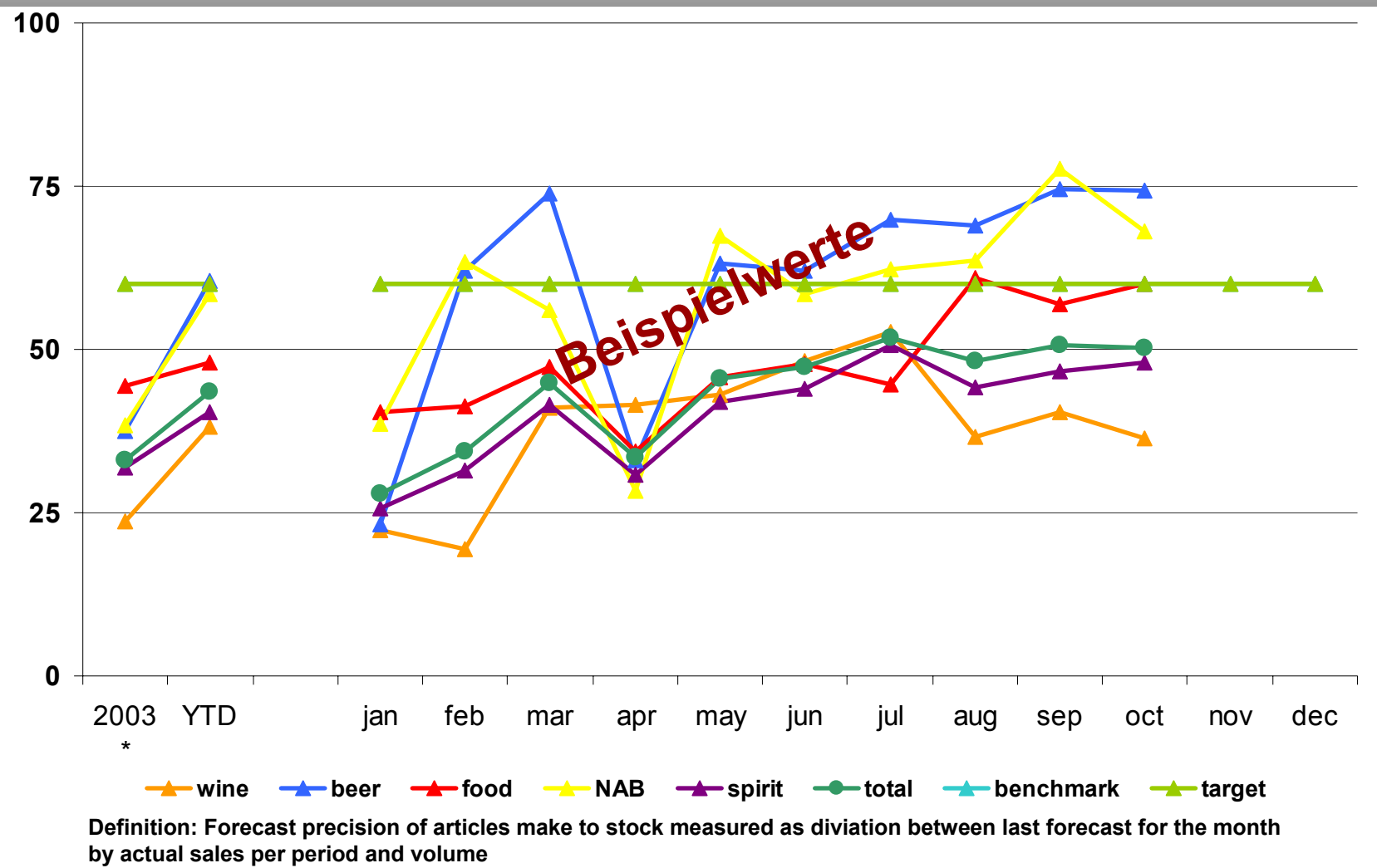

<sup>©</sup> Dr. Rimbert J. Kelber • Supply Chain Engineering • <sup>2005</sup> **29**

### **Beispiel: Auszug aus dem SCM-Reporting eines Industrie-Unternehmens (2) Unternehmens (2)**

**5,2-facher Umschlag (2,3 Monate Reichweite) für bestandsgefertigte Artikel**

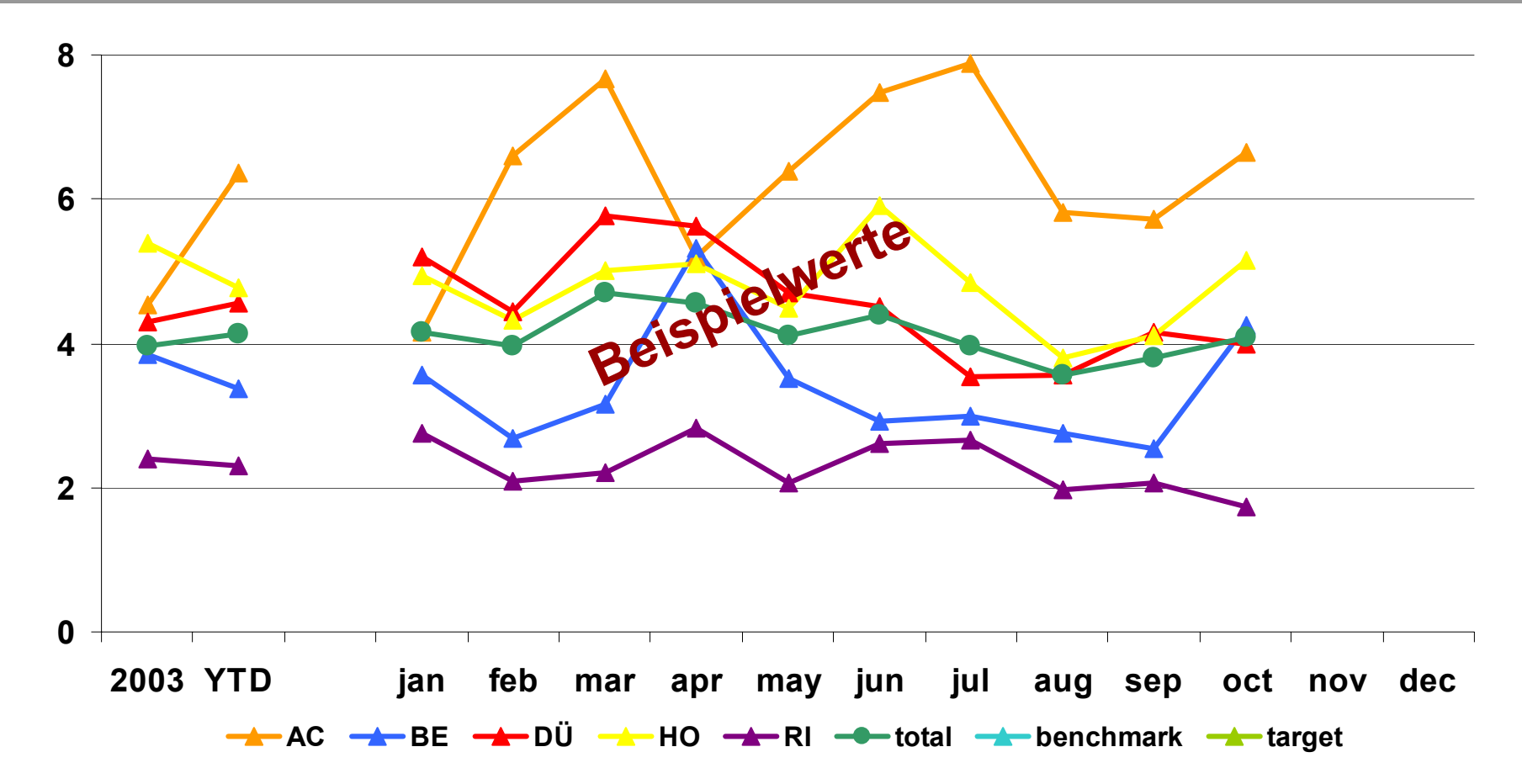

© Dr. Rimbert J. Kelber • Supply Chain Engineering • <sup>2005</sup> **30Definition: Average sold tons of the last three months divided by stock of the actual months multiplied with 12**

### **Beispiel: Auszug aus dem SCM-Reporting eines Industrie-Unternehmens (3) Unternehmens (3)**

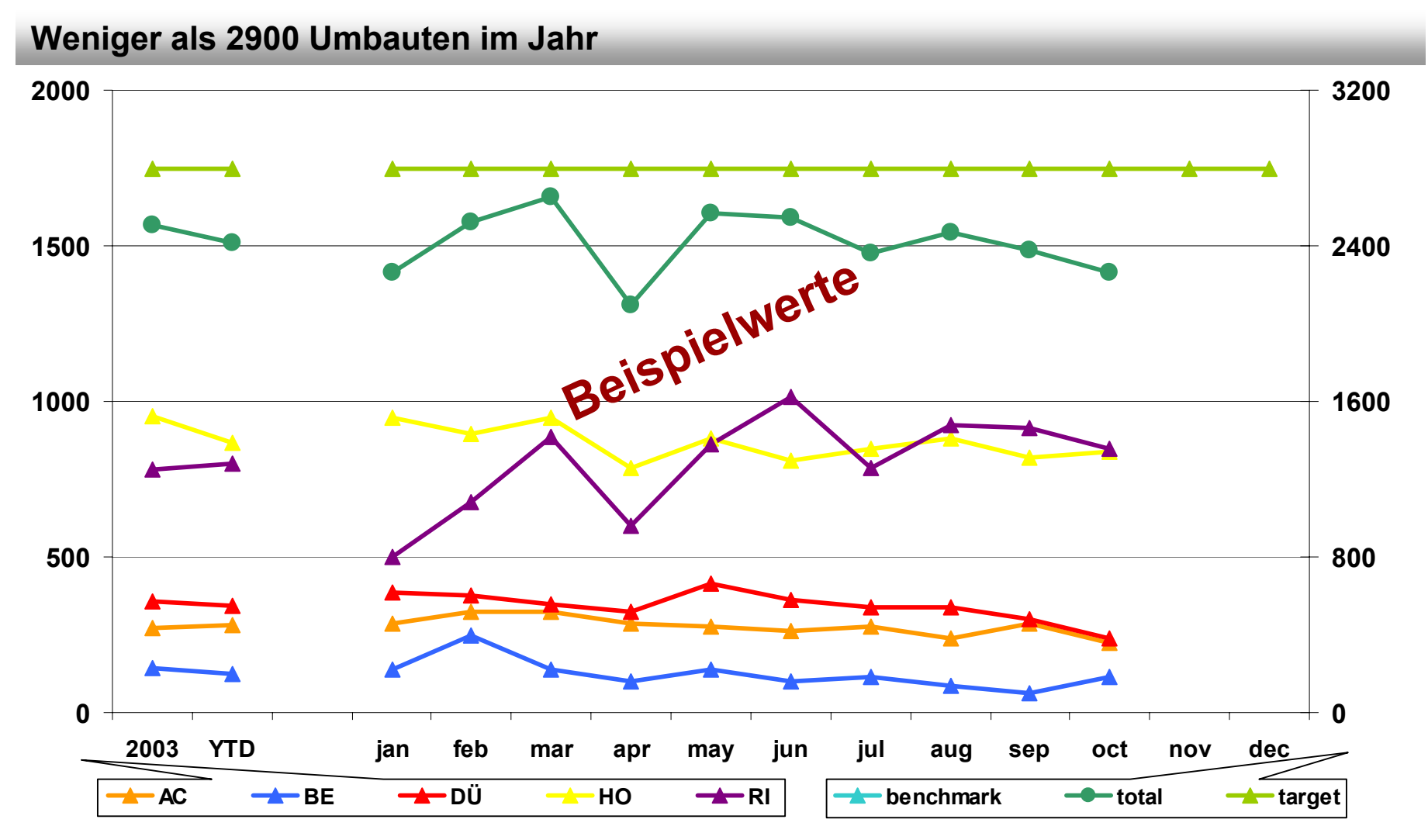

**Definition: Average of actual job changes of the last four weeks multiplied with 50.**

<sup>©</sup> Dr. Rimbert J. Kelber • Supply Chain Engineering • <sup>2005</sup> **31**

### **Zusammenfassung und abschließendes Resümee Zusammenfassung und abschließendes Resümee**

- **Anforderungen an das Planungssystem aus Konzern- und nationaler Sicht abstimmen (z.B. Fristigkeit des Planungshorizontes)!**
- **Vor der "klassischen" IT-Implementierung organisatorische Anpassungen und Change-Management abschließen. Der Versuch die Planungsprozesse an das implementierte IT-System anzupassen funktioniert nicht!**
- **Zur Vermeidung von Performance- und Verfügbarkeitsproblemen im Roll-out, Pilotierung und Validierung des Planungsansatzes an komplexem Marktsegment vornehmen!**
- **Jedes Planungssystem ist nur so gut wie die Qualität des Vertriebs-Forecasts auf dem es aufbaut und die Stammdaten mit denen es rechnet!**
- ▶ Konzept des Beratereinsatzes mit Interimsmanagement hat sich bewährt, aber: **Ein "Konzept-Wächter" muß die komplet te Aufbau-Phase begleiten, erst etablierte Prozesse können durch "Funktionspersonal" übernommen werden!**
- **Umfassendes Kennzahlensystem zur Überwachung der Planungsziele und der Input-Daten für die Planung (insb. Forecast und Stammdaten) ist zwingend notwendig!**

### **Anhang: Zusatzinformationen Anhang: Zusatzinformationen**

**Verfasser und Referent des Vortrages: "***Supply-Chain-Planung mit APS***-***Systemen* **– Möglichkeiten und Grenzen der systemgestützen Produktionsplanung"**

**Herr Dipl.-Wirtsch.-Ing. Dr. Rimbert J. Kelber** *Supply Chain Engineering Supply Chain Engineering purchasing purchasing • planning • logistic s*

**Gottfried-Keller-Straße 2640885 Ratingen-Lintorf**

**Tel.: 02102 / 10 18 21 Fax: 02102 / 10 18 22Mobil: 0173 / 525 0 893E-Mail: rimbert @kelber.cc**

**WEB: http://www.kelber.cc**